## **Connection Example**

Danfoss

VLT<sup>®</sup> AutomationDrive and the Software: 4.54

Closed loop operation from 0 - 300kPa pressure transmitter with 0-10V output. If the transmitter output is 4-20m change the DIP switch settings behind the LCP.

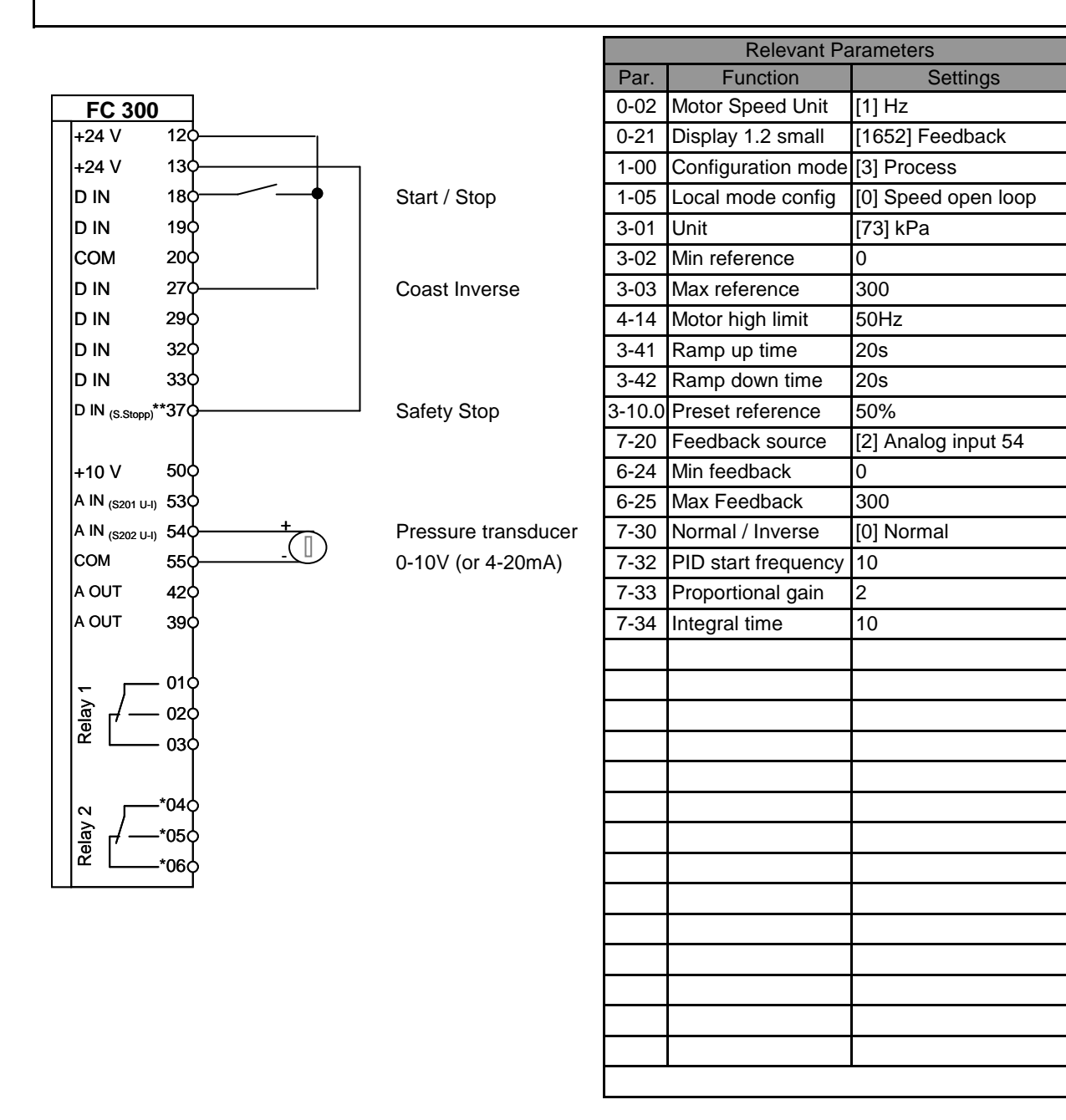

## NOTE: Erstellt von: Schulung

All settings are based on factory settings.

It is recommended to set all the motor parameters in Par. 1-20 to 1-26 and then perform Automatic Motor Adaption (AMA) in Par. 1-29.